# Changes in the L2 Infrastructure

Pedro A. Movilla Fernández

May 13<sup>th</sup>, 2008

## **Currently**

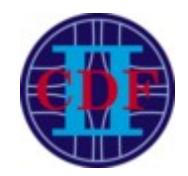

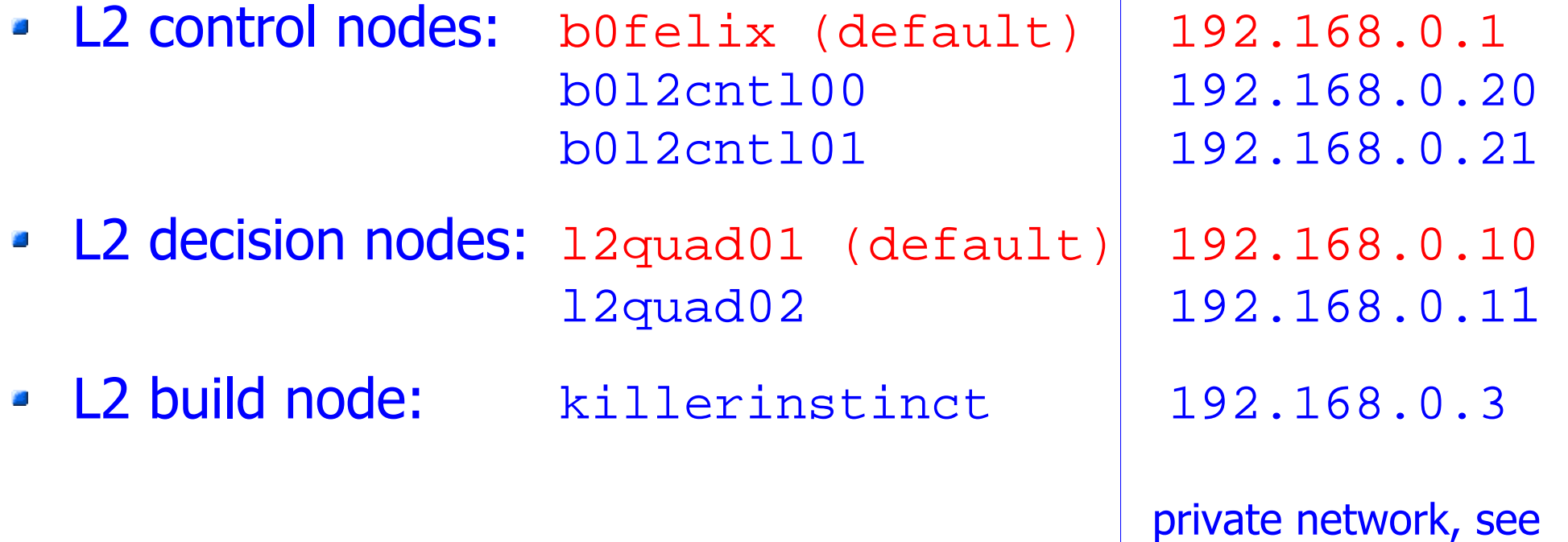

/etc/hosts /etc/dhcpd.conf

- 
- 

L2 build scripts: b0home:~cdfprod/TriggerDB/current/ ...mounted on all L2 control nodes

L2 build libraries: b0felix:/cdf/code-L2/build-l2cal/ ...local hard disk

#### L2 Nodes Update

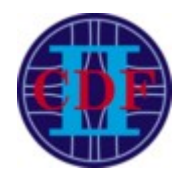

- L2 control nodes: b0felix 192.168.0.1 b0l2cntl00(default) 192.168.0.20 b0l2cntl01 192.168.0.21
- L2 decision nodes: 12quad01 (default) 192.168.0.10 l2quad02 192.168.0.11
- L2 build node: killerinstinct 192.168.0.3
	- 1. b012cnt100 replaces b0felix b0l2cntl01 serves as spare  $b0f$ elix will stay connected for a while

planned for this week

2 new PC's ordered, replacement in a few weeks

- 2. 12quad01/02 will be replaced by new AMD Dual QuadCores (similar two old ones)
- 3. l2quad01 is going to replace killerinstinct

#### ProcMon Update

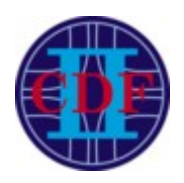

- **ProcMon "I2con" check in:** \$FER\_DIR/src/procAction \$FER\_DIR/src/procActionHandler
- Previous version:  $\mathcal{L}$ Hardwired check of control process on b0felix, decision node was ignored
- New version (already running):  $\mathbf{r}$ 
	- ➔ Check of both control and decision processes on all 5 nodes
	- ➔ Check of intercommunication setup using new process lock files /tmp/.cntl\_lock (L2 control) /tmp/.dcsn\_lock (L2 decision)
	- ➔ New script scans private network via ssh-agent as user "ace"
	- ➔ Have the flexibility to switch between the default and hot spares w/o changing hardwired ProcMon settings

#### ProcMon Update (2)

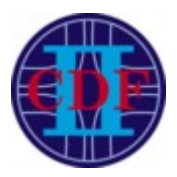

#### ProcMon L2 checks:

- 1. Exactly one L2 control process (TEDCpp) is overall running
- 2. At least one L2 decision process (12node.exe) is overall running, max. one per node
- 3. At least one L2 decision process is setup to connect to one responding L2 control node
- 4. Connected nodes must provide valid responses to ProcMon script (includes validation of ip addresses provided by the process lock files)

As long as the above requirements are met:

- More than one decision node processes listening to the same L2 control process are allowed.
- One or more control and decision nodes may be disconnected.
- L2 decision processes ignored by L2 control are allowed, passive L2 control processes are always prohibited.

#### ProcMon Update (3)

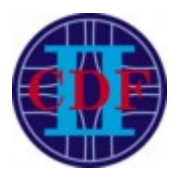

- 1) Fake alarms may be triggered
	- by running "xemacs TEDCpp.cc" or alike on one of the three L2 decision 鱼 nodes - will eliminate this stupid feature a.s.a.p.
	- when switching to the spare node during ProcMon check
	- due to time out of ssh ace@192.168.0.10 if node is busy (didn't happen as yet as far as I know)
	- due to delay in updating the L2 control lock file currently happens via  $\mathcal{L}$ RTserver during CONFIG state

Plan: Will force update during PARTITION state.

2) Real problem not seen by ProcMon (and aces?):

- Crash/respawn of L2 decision process during data taking  $\frac{1}{2}$ 
	- L2 decision may be idle and waits for L2 control start directive
	- Requires to start a new run during data taking
- Triggers TO alarms etc. but reason often unclear 选择

Plan: Will extend diagnosis in ProcMon so that aces can react properly. Run a L2-specific slim ProcMon version (on b0gateway?) detached from RTserver for more frequent L2 checks (every minute instead every 10 min)

## How To Start/Stop L2 Control

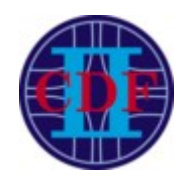

```
1.ssh l2@b0l2cntl00
```

```
2.sudo xemacs /etc/inittab
  for starting(stopping) uncomment(comment) the last line: 
  p2:2345:respawn:/cdf/code-L2/tld/current/l2pulsar_ted/src/runTEDCppTest.sh
```
- 3.sudo /sbin/telinit Q
- Running two control processes on the same or another node will confuse RTserver and trigger a ProcMon alarm within 10 minutes
- IP address(es) of L2 decision node(s) to communicate with is passed to L2 control via RunControl via smartsockets (use cardEditor to change DB entry)
- /tmp/.cntl\_lock correctly updated during CONFIG (not before will change to PARTITION). Switching to another L2 decision node before CONFIG will trigger a false ProcMon alarm.
- Log files are in /cdf/code-L2/tld/current/log/\*

## How To Start/Stop L2 Decision

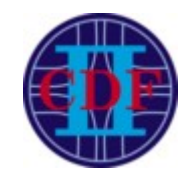

```
1.ssh b0l2cntl00
```

```
2.ssh root@192.168.0.10, enter password
```
3.xemacs /root/run/official/log-run-l2node.tcsh and edit the variable ted\_ip on top of the script

```
set ted_ip = 192.168.0.20 for b0l2cntl00
set ted_ip = 192.168.0.21 for b0l2cntl01
set ted_ip = 192.168.0.1 for b0felix
```

```
4.xemacs /etc/inittab 
  for starting(stopping) uncomment(comment) the last line:
  p2:3:respawn:/root/run/official/log-run-l2node.tcsh
5./sbin/telinit Q
```
- IP address of active control node needs to be passed manually as above since the decision node is not connected to the RTserver
- /tmp/.dcsn\_lock will usually correctly reflect the communication setup.
- Log files are in / logs/12node/\*
- When changing the active L2 control node:

1.Edit the variable ted\_ip manually like above 2.Restart the process via killall -INT l2node.exe

### L2 Build Update

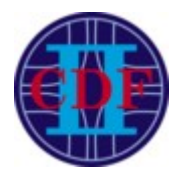

- 
- L2 build scripts: b0home:~cdfprod/TriggerDB/current/ ...mounted on all L2 control nodes
- L2 build libraries: b0felix:/cdf/code-L2/build-l2cal/ (currently) ...local hard disk

planned for this week

- **Plan: Move target location to** b0home:~cdfprod/TriggerDB/triggerfiles/l2share/
- Updated build version already exists and old libs already copied manually to there.
- Visible from all L2 control nodes
- We want to switch to the new L2 build in the moment we start **SE** using the new L2 control nodes

# L2 Build Update (2)

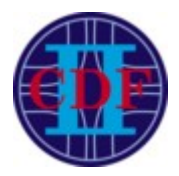

b0home:~cdfprod/TriggerDB/current\_UPDATE/ BuildL2.pl (master script invoked by TriggerGui) BuildL2Filar.pl RemoteBuildL2Filar.sh

#### Actions in the old version:

- 1. login to b0felix as user "build"
- 2. from there submit compile tarball to killerinstinct as user "build"
- 3. copy build back from killerinstinct
- 4. copy libs to /cdf/code-L2/build-l2cal
- 5. duplicate libs using tagset number

#### **Actions in the new version:**

- 1. login to one available L2 control node as user "build"
	- checked in the order b012cnt100, b012cnt101, b0felix
	- not necessarily the active node
- 2. & 3. like in old version
- 4. scp libs and sources (tar.bz2) to
	- ~cdfprod/TriggerDB/triggerfiles/l2share/ as user "cdfprod"
- 5. clean up temporary files on control node
- 6. create soft link instead of duplicate

## L2 Build Update (3)

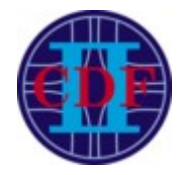

- At the beginning of a run, the L2 decision process connects to the rsync server running on the L2 control node to fetch build libraries.
- L2-CAL path in control node's /etc/rsyncd.conf **CONTRACT** 
	- old version (b0felix):
		- /cdf/code-L2/build-l2cal
	- new version (b0felix, b0l2cntl00/01):
	- /cdf/onln/code/cdfprod/TriggerDB/triggerfiles/l2share
- We usually want the rsync server be the ACTIVE L2 control node.

#### Tests

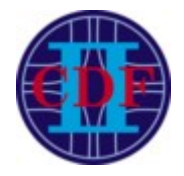

- Updated ProcMon ran reliably for weeks, except for two  $\mathcal{L}$ or three fake alarms.
- Ran L2 control process on new nodes b0l2cntl00/01 and  $\frac{1}{2}$ checked all kinds of L2 control/decision configurations, including parasitic runs (used also for ProcMon test).
- Ran L2 control process on b0l2cntl00/01 during a. COSMICS runs and in PHYSICS end of store runs w/o problems.
- Tested functionality of updated build scripts.  $\mathcal{L}$
- Tested L2 decision node's accessibility to build libs at  $\bullet$ new location using the rsync server on b0l2cntl00/01 and b0felix.

... everything seems to be fine